The book was found

# **MIDI Power!: The Comprehensive Guide**

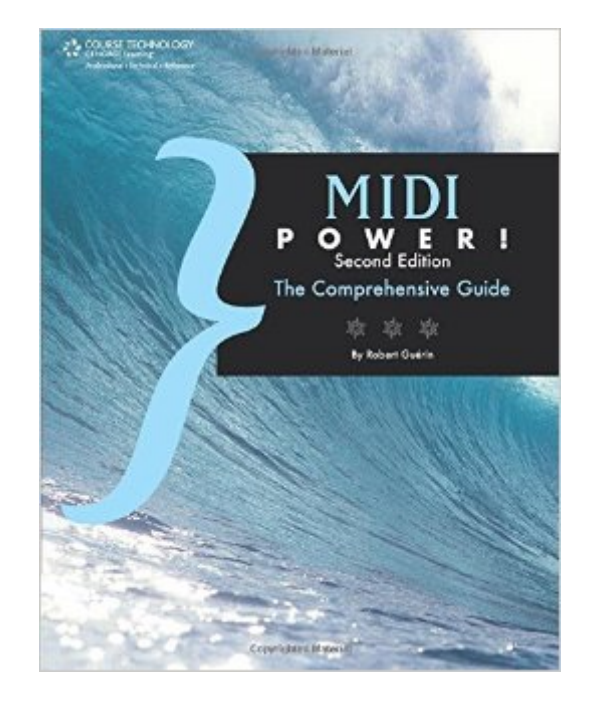

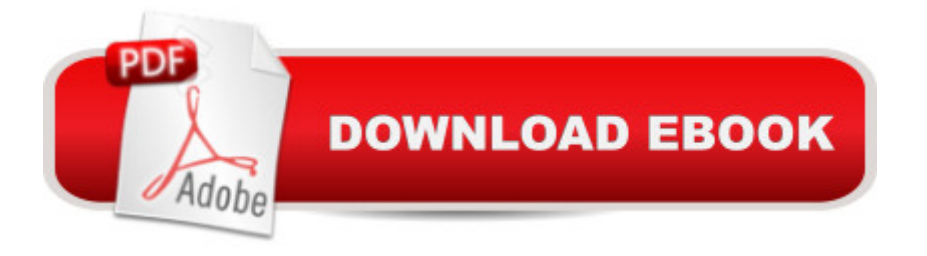

## **Synopsis**

From how MIDI works, to how to connect devices through it, to how it integrates into a computer environment, "MIDI Power!, Second Edition" is a comprehensive reference guide to MIDI. The book provides an in-depth look at MIDI, its messages, and protocols, and the information necessary to navigate it with ease. Readers learn when to use MIDI, how to edit MIDI, what technology uses MIDI, what software uses MIDI, and how MIDI is integrated into computers and what that implies for musicians, sound designers, and audio enthusiasts. "MIDI Power!, Second Edition" provides complete coverage of MIDI hardware and software, is suitable for both Mac and Windows platforms.

# **Book Information**

Series: Power! Paperback: 416 pages Publisher: Cengage Learning PTR; 2 edition (September 29, 2005) Language: English ISBN-10: 1598630849 ISBN-13: 978-1598630848 Product Dimensions: 7.4 x 0.9 x 9.1 inches Shipping Weight: 1.8 pounds (View shipping rates and policies) Average Customer Review: 4.6 out of 5 stars $\hat{A}$   $\hat{A}$  See all reviews $\hat{A}$  (25 customer reviews) Best Sellers Rank: #396,504 in Books (See Top 100 in Books) #20 in Books > Computers & Technology > Digital Audio, Video & Photography > Speech & Audio Processing #70 in Books > Arts & Photography > Music > Theory, Composition & Performance > MIDI, Mixers, etc. #231 in $\hat{A}$  Books > Arts & Photography > Music > Recording & Sound

## **Customer Reviews**

Although a variety of MIDI gear has been replaced by software, in-depth information about MIDI is as useful as ever. A full two decades after its inception, most musicians working in the electronic realm only have a cursory knowledge of what this technology is capable of and how to fully take advantage of it within the modern recording studio. Fortunately, the second edition of MIDI Power is designed to clear up much of this mystery. The first few chapters address MIDI hardware, General MIDI, and Standard MIDI Files, followed by almost 60 pages devoted to MIDI messages. Two chapters on MIDI computer basics lead to discussions of sequencing, virtual instruments, and advanced topics. The author guides users through various real-world scenarios on how to incorporate MIDI's myriad functions into the average studio situation, including topics such as SysEx external hardware. The book's appendices are gold mines of information, incorporating technical explanations, practical tips, and the official MIDI 1.0 Specification. Each chapter ends with review problems for which there are answers in the back of the book. The book is profusely illustrated and is a worthwhile update to the valuable but aged first edition. I highly recommend it. does not show the table of contents, so I do that here:1. The Basics - Covers the history and definition of MIDI.2. Basic MIDI Messages - Looks at the information contained in a MIDI message and its syntax.3. Control Change Messages - Looks at a specific type of MIDI message, the Control Changes, and how to use this type of message to control a performance.4.

In the end, when a shopper decides to look at the user reviews, he/she usually does so not to see the average opinion (that is reflected by the averaged rating at the top of the page). Instead, the shopper is looking to see if the reviewer had similar needs when they originally bought the book and whether or not these needs were satisfactorily met.So, without going into the book itself too much, let me just start by telling you what needs I had prior to buying this book.I am an electronic composer (think Stockhausen not Chemical Brothers...if you don't know who Stockhausen is, you probably aren't coming from my perspective - although that's not a bad thing) who only recently began building a studio. In addition to studying electronic and acoustic composition at the collegiate level, I also have studied film scoring. Naturally, my review could very easily apply to you if you aren't this type of musician (I will try to assess the book's usefulness to other types below).I currently own a few hardware synths (naturally with MIDI capability), a nice laptop, Sibelius notation software, a PA system, a midi port, and Cubase SX 1.0.I initially bought this book to solve a multitimbralilty issue I was having with Cubase (which I had just purchased). Although I had learned audio/midi sequencing on ProTools at school, I was using different synths and found it difficult to achieve similar control over my synths at home.Although this book didn't quite help me figure out my problem (I probably needed Cubase SX Power! instead), it did give me a great foundation for MIDI knowledge.The book covers everything from a mildly technical description of MIDI (even through the specifics of System Exclusive messages) to different types of hardware and software.

### Download to continue reading...

MIDI Power!: The Comprehensive Guide Power Pivot and Power BI: The Excel User's Guide to [DAX, Power Query, Power B](http://overanswer.com/en-us/read-book/l29Qa/midi-power-the-comprehensive-guide.pdf?r=dFcyRt1l2b49yyrxyjzvzE2VZLsPs65PHlewLCIk2bE%3D)I & Power Pivot in Excel 2010-2016 Beginning Power BI with Excel 2013: Self-Service Business Intelligence Using Power Pivot, Power View, Power Query, and Power Map The Power In Cubase: Tracking Audio, MIDI, and Virtual Instruments (Quick Pro Guides)

Composer: A Practical Guide to Writing and Sequencing for the Studio Orchestra The Guide to MIDI Orchestration 4e All American Ads of the 80's (Midi S.) (English, German, French, Spanish and Japanese Edition) Yellow Submarine: Midi Edition Alfred's Group Piano for Adults Student Book 1 (Second Edition): An Innovative Method Enhanced With Audio and Midi Files for Practice and Performance (Alfred's Group Piano for Adults) Three Great Orchestral Works in Full Score: Pr $A$ f©lude a l'aprÃf s-midi d'un faune, Nocturnes, La Mer (Dover Music Scores) Modern MIDI: Sequencing and Performing Using Traditional and Mobile Tools Great Joy (midi edition) Novell Intranetware the Comprehensive Guide: The Comprehensive Guide The Barbie Doll Years: A Comprehensive Listing & Value Guide of Dolls & Accessories (Barbie Doll Years: Comprehensive Listing & Value Guide of Dolls & Accessories) High Impact Data Visualization with Power View, Power Map, and Power BI Saunders Comprehensive Review for the NCLEX-PNA  $\hat{A} \circledR$  Examination, 6e (Saunders Comprehensive Review for Nclex-Pn) Saunders Comprehensive Review for the NCLEX-PNA ® Examination (Saunders Comprehensive Review for Nclex-Pn) Bisk CPA Review: Auditing & Attestation, 43rd Edition, 2014(CPA Comprehensive Exam Review- Auditing and Attestation) (Bisk Comprehensive CPA Review) Saunders Comprehensive Review for the NCLEX-RN® Examination, 7e (Saunders Comprehensive Review for Nclex-Rn) Mosby's Comprehensive Review of Nursing for the NCLEX-RNA ® Examination, 20e (Mosby's Comprehensive Review of Nursing for Nclex-Rn)

### <u>Dmca</u>